# **Eigenschaften**

2023/05/11 18:10 3/6 Eigenschaften

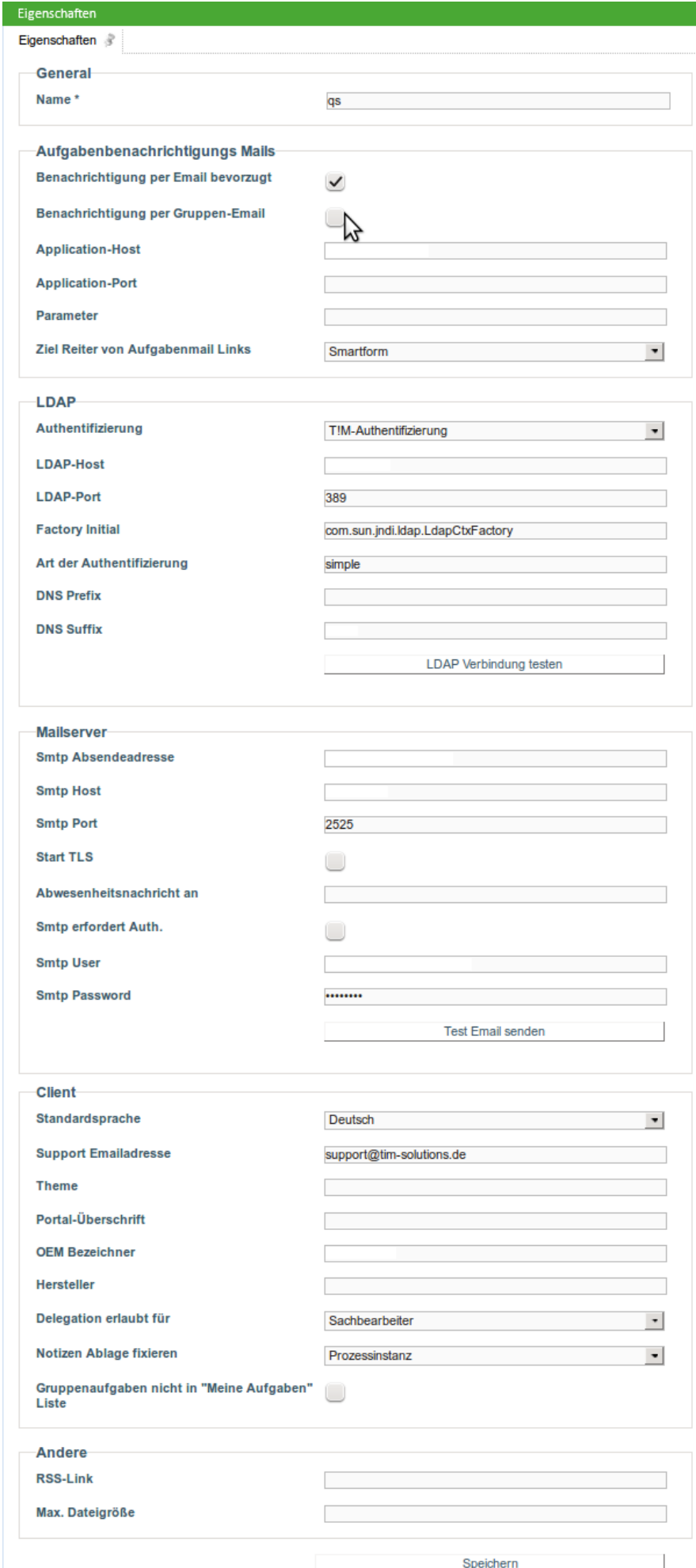

Das Clientprofil kann im [Administrator Client](https://wiki.tim-solutions.de/doku.php?id=software:tim:administration_client) aufgerufen werden

#### **General**

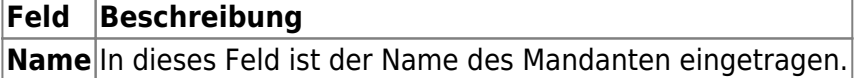

### **Licencing**

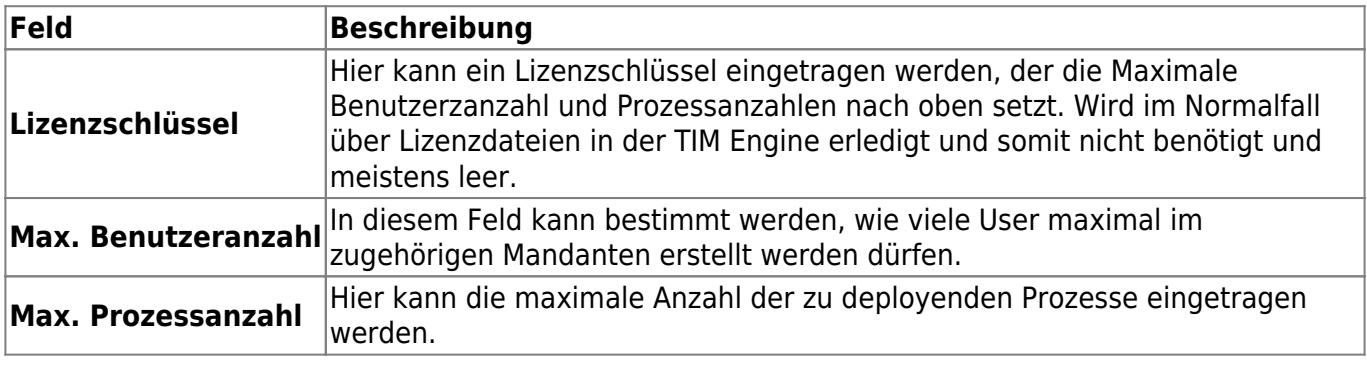

### **Aufgabenbenachrichtungs Mails**

Aus diesen Parametern setzt TIM die Taskmails zusammen, die an die Mitarbeiter verschickt werden. Auch der **\${baseLink}** setzt sich aus diesen Parametern zusammen.

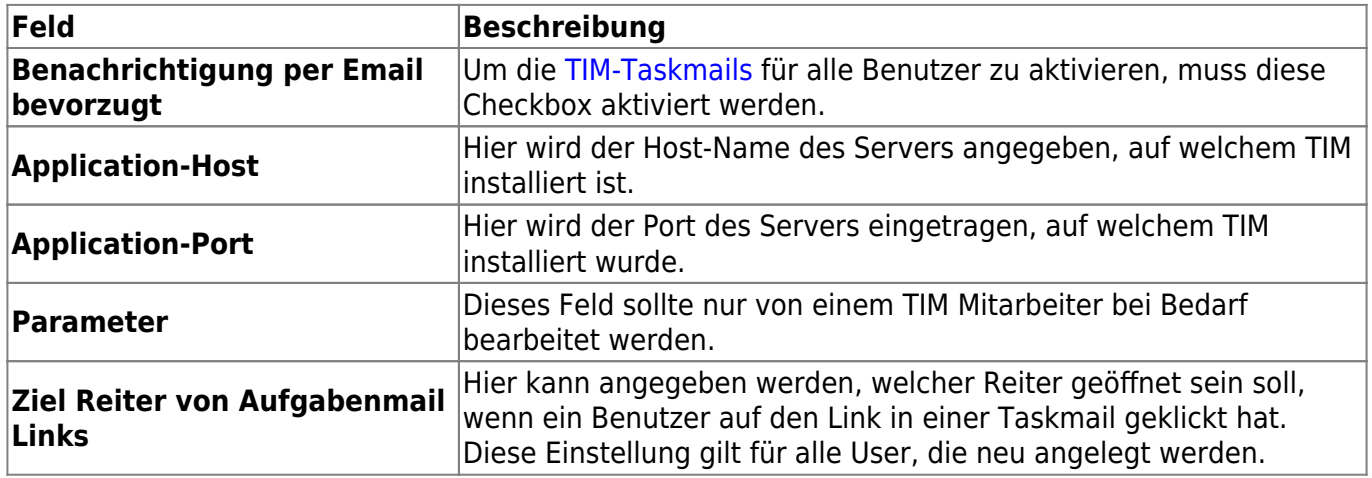

#### **LDAP**

In diesem Bereich kann die LDAP Schnittstelle zu TIM eingerichtet werden. Weitere Informationen können auf [dieser Seite](https://wiki.tim-solutions.de/doku.php?id=software:tim:ldap) entnommen werden.

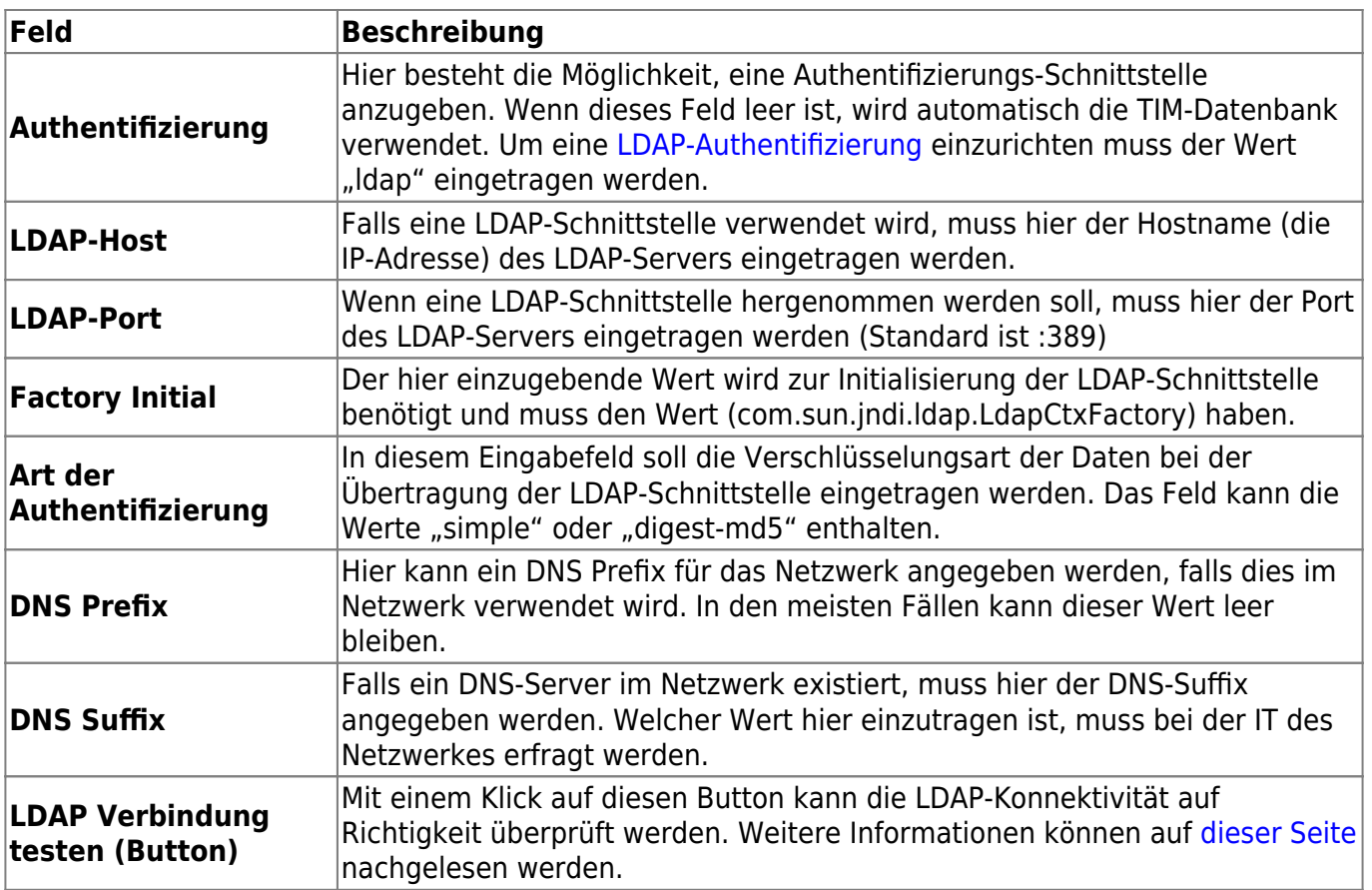

## **Mailserver**

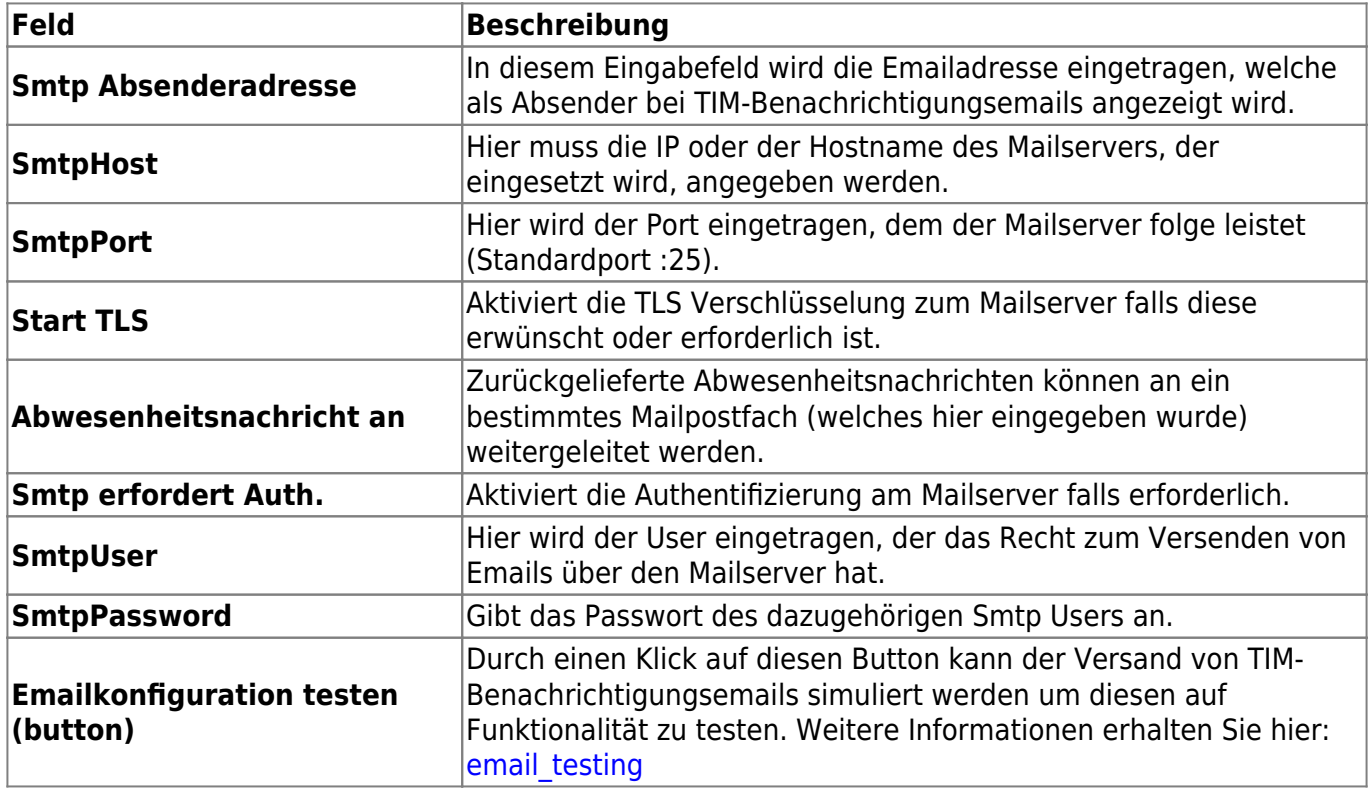

#### **Client**

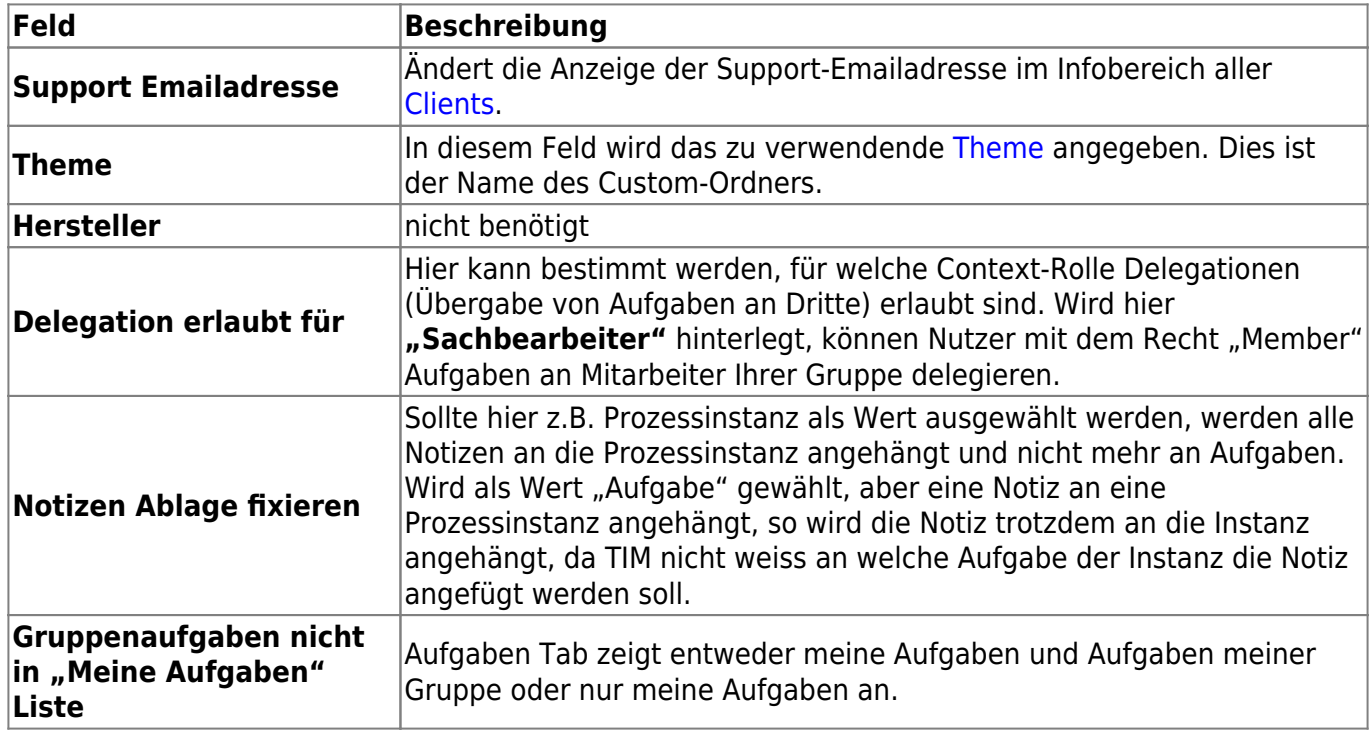

From: <https://wiki.tim-solutions.de/> - **TIM Wiki / [NEW TIM 6 Documentation](https://doc.tim-solutions.de)**

Permanent link: **[https://wiki.tim-solutions.de/doku.php?id=software:tim:client\\_profile](https://wiki.tim-solutions.de/doku.php?id=software:tim:client_profile)**

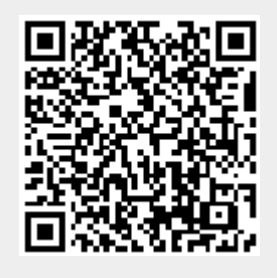

Last update: **2021/07/01 09:52**